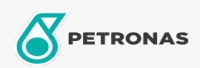

Motorolie

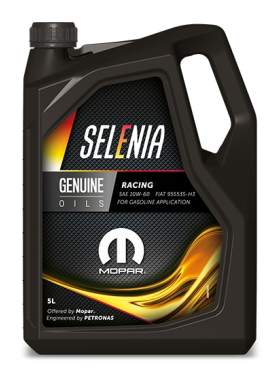

## Selenia RACING 10W-60

## Assortiment:

Lange omschrijving: Selenia SPORT 5W-40 is een volledig synthetisch smeermiddel ontwikkeld in samenwerking met FCA. Het voldoet aan de eisen van high-performance motoren. Speciaal samengesteld om de motor ook onder hoge thermische belasting te beschermen, voorkomt afzettingen op de turbo zodat de maximale presaties in alle veiligheid bereikt worden. Het is samengesteld om uitzonderlijk te presteren, zelfs voor sportdoeleinden en wanneer de motor wordt onderworpen aan extreme rijomstandigheden. Selenia SPORT beschermt de motor tegen hoge temperaturen en het is de ideale olie om veiligheid en de beste resultaten te bereiken.

**A**Veiligheidsvoorschriften

Viscositeit: 10W-60

OEM -goedkeuringen: FCA 955535-H3 CTR n° F007.A00

Toepassing (en) - voor pagina's voor consumenten: Personenwagen